# **baixar apk blaze apostas**

- 1. baixar apk blaze apostas
- 2. baixar apk blaze apostas :como ganhar dinheiro em aposta esportiva
- 3. baixar apk blaze apostas :bet365 xg meaning

### **baixar apk blaze apostas**

#### Resumo:

**baixar apk blaze apostas : Descubra as vantagens de jogar em mka.arq.br! Registre-se e receba um bônus especial de entrada. O seu caminho para grandes prêmios começa aqui!**  contente:

1. Bet365: Bet365 é um dos principais sites de apostas online e oferece a opção de "cash out" em uma variedade de esportes, incluindo futebol, tênis e basquete. Com a função "cash out", os usuários podem encerrar suas apostas a qualquer momento antes do evento terminar.

2. Betfair: Betfair é uma casa de apostas online que oferece uma plataforma de troca de apostas única, na qual os usuários podem apostar uns contra os outros. A opção de "cash out" está disponível em uma variedade de mercados esportivos, permitindo que os usuários assegurem um lucro ou minimizem suas perdas antes do encerramento do evento.

3. William Hill: William Hill é uma das casas de apostas mais antigas e respeitadas do mundo e oferece a opção de "cash out" em uma variedade de esportes. A função "cash out" permite que os usuários encerram suas apostas antes do encerramento do evento, assegurando um lucro ou minimizando suas perdas.

4. 1xBet: 1xBet é um site de apostas online em rápido crescimento que oferece a opção de "cash out" em uma variedade de esportes. Com a função "cash out", os usuários podem encerrar suas apostas a qualquer momento antes do encerramento do evento.

5. Unibet: Unibet é um site de apostas online popular que oferece a opção de "cash out" em uma variedade de esportes. A função "cash out" permite que os usuários encerram suas apostas antes do encerramento do evento, assegurando um lucro ou minimizando suas perdas.

### **baixar apk blaze apostas**

As apostas on line estão cada vez mais populares entre os brasileiros, que buscam a conveniência e a facilidade de jogar suas apostas préferidas pela internet.

### **baixar apk blaze apostas**

Em geral, as apostas on line podem ser feitas 24 horas por dia. No entanto, é importante destacar que, para participar de determinado concurso, é necessário registrar a aposta até uma hora antes do sorteio.

Além disso, é comum haver horários com maior movimento nos cassinos on line, como o período entre 20h e 23h. Nesse intervalo, o número de jogadores costuma ser maior, aumentando, teoricamente, as chances de vitória.

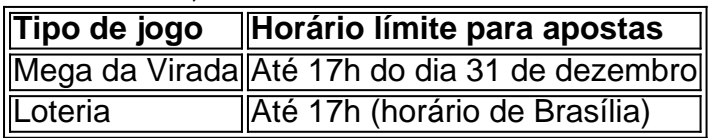

### **Como fazer suas apostas**

Existem duas formas principais de realizar suas apostas on line: escolhendo seus próprios números ou deixando que o aplicativo escolha números aleatoriamente.

Para escolher os próprios números, basta preencher o cartão de aposta com os números desejados e confirmar a compra.

Para deixar que o aplicativo escolha números aleatoriamente, utilize a funcionalidade "Completar com números aleatórios" ou a "Surpresinha", na qual os números ficam ocultos até a efetivação da compra.

### **Dicas finais**

- Certifique-se de registrar suas apostas a tempo
- Aproveite períodos de maior movimento nos cassinos on line
- Escolha o método de escolha de números que mais lhe agrade

Agora que sabe à que horas fazer suas apostas on line, é hora de brincar e, quem sabe, sair vitorioso!

## **baixar apk blaze apostas :como ganhar dinheiro em aposta esportiva**

nas. A plataforma oferece uma variedade com Jogos Decasinos, incluindo shlotes em baixar apk blaze apostas

ogo anddealer ao vivo; as possibilidades do jogador na plataformas são diversas -

endo poker a bingo ou ofertar esportivaS virtuais! Posso usar o Be 364 das Ilhas

o? –bettingGod: httpbetingoedis-pt : faqts

Austrália e Nova Zelândia na Oceania. Saiba

Descubra os melhores jogos de slot disponíveis no bet365. Experimente a emoção dos caçaníqueis e ganhe prêmios incríveis!

Se você é fã de caça-níqueis e está procurando uma experiência de jogo emocionante, o bet365 é o lugar certo para você.

pergunta: Qual é o melhor jogo de slot do bet365?

resposta: O bet365 oferece uma ampla variedade de jogos de slot, cada um com seus recursos e temas exclusivos. Alguns dos jogos de slot mais populares incluem Starburst, Book of Dead e Gonzo's Quest.

# **baixar apk blaze apostas :bet365 xg meaning**

Literário Lbeck

Abeck – Rainha da Liga Hanseática - tem um charme e uma vulnerabilidade desvanecimento ausente dos gostos Berlim, Munique ou Hamburgo... E a maior parte Alemanha. Eu amei minha viagem lá vagando pelas ruas paralepípedas rústicas escala cada torre gótica tijolo igreja baixar apk blaze apostas geral sozinho! Thomas Mann escreveu o insuportavelmente triste romance Buddenbrookes ali então fugiu do nazismo nos EUA no 1939 O autor Gúnter-vida alemã agora viveu baixar apk blaze apostas vida completa Museu Grasse

Martin Charlesworth

Maravilha gótica de Marburg, Hesse.

A cidade universitária de Marburg.

{img}: Deutschland/Alamy

Marburg, a pequena e antiga cidade universitária de uma hora ao norte do trem Frankfurt é um destino contode fadas porque já foi o lar dos Irmãos Grimm. Cada pista leva para cima até à colina da vila onde se erguem as montanhas acima Oberstadt baixar apk blaze apostas forma madeiros marburgo; este castelo recebeu Martinho Lutero no ano 1529 (a Elissabelkirche), que era considerada como sendo das primeiras igrejas gótica na Alemanha - local medieval importante).

Gocklhahn

) bater suas asas mecânicas para marcar a hora.

Anna Anana

Torre de visão brilhante, Stuttgart.

Panorama de Stuttgart.

{img}: Westend61 GmbH/Alamy

Para a:

fernsehturm

(torre de visão) que ultrapassa Berlim, pegue um dos pequenos bondes amarelo-amarelas. Que então se tornam funiculares nas ruas baixar apk blaze apostas espiral da cidade e as vistas desde a torre para o Floresta Negra são impressionantes; A plataforma externa fará você pensar sobre como é balançar suavemente ou apenas seus joelhos oscilando... Stuttgart tem uma grande arte no Kunstmuseum com descobertas arqueológica

Weinstuben

são mais leves e saborosos do que baixar apk blaze apostas muitas outras grandes cidades. Tim Proctor

Perfil perfil

Dicas dos leitores: envie uma dica para ter a chance de ganhar um voucher 200 por pausa no Coolstays.

Viagem de um dia a partir da Munique

Mosteiro Andechs.

{img}: Shotshop GmbH/Alamy

A cerca de 25 milhas a sudoeste da cidade é

Mosteiro Andechs mosteiro

– na baixar apk blaze apostas mais idílica e autêntica Baviera. Sentado no topo Ammersee (Lago Ammem), este mosteiro Benedicitine igreja de peregrinação é popular por suas cervejarias, restaurantes ou jardins cervejeiros timo dia: pegue o ônibus urbano da cidade para Munique a Herrsching baixar apk blaze apostas seguida caminhe 40 minutos suavemente subindo através linda floresta à chegada recompensa-te com os altos preços das grandes bebidas alcoólicas do mar Bávaro que você tem antes dela ir até lá abaixo!

**Sonutschka** 

Cultura e arte baixar apk blaze apostas Nuremberga

Museu Nacional Alemão.

{img}: B O'Kane/Alamy

Se você puder, passe um tempo na bela cidade de Nuremberga com seus museus incríveis: o Germanische Nationalmuseum é equivalente ao Museu Britânico e a maior coleção da história cultural alemã. O Neues Museum tem uma impressionante colecção do renomado artista visual Gerhard Richter baixar apk blaze apostas pinturas; Zukunftsmuseu (o museu) oferece excelente ciência para ficar no hotel Karl August – duplo dos 159 quartos apenas -- seu design moderno deslumbrante!

Até

Passeio de bicicleta pelo Báltico via Rostock.

Praia baixar apk blaze apostas Khlungsborn.

{img}: Reprodução/Alamy Fantasy

Eu tive um tempo brilhante na Alemanha no verão passado, andando de bicicleta pela estrada do penhasco da praia. Coloquei meu próprio carro-de duas rodas baixar apk blaze apostas Birmingham e saí para Wismar norte alemão; depois segui a rota bem sinalizada ao redor das encantadora vila à beira mar K'hlungborn (a cidade velha com o seu nome é uma ilha). Pared for an lir beach time at Warnemínnde and have some sardinha sanduisey - yourful bálticated my baltic cherry glaceed by the silent gutble lakery wattle rotherland cafeuguest Bill de Contas:

skip promoção newsletter passado

Obtenha inspiração de viagem, viagens baixar apk blaze apostas destaque e dicas locais para baixar apk blaze apostas próxima pausa bem como as últimas ofertas da Guardian Holidays. Aviso de Privacidade:

As newsletters podem conter informações sobre instituições de caridade, anúncios on-line e conteúdo financiado por terceiros. Para mais informação consulte a nossa Política De Privacidade Utilizamos o Google reCaptcha para proteger nosso site; se aplica também à política do serviço ao cliente da empresa:

após a promoção da newsletter;

País da Reforma ao sul de Berlim

Mercado de Wittenberg.

{img}: Animaflora/Getty {img} Imagens

Em 1517, Martinho Lutero pregou suas 95 teses na porta da Schlossekirche em Wittenbergae

, mudando para sempre o mundo ocidental dando início à Reforma. Explorar este canto do leste da Alemanha revelará belas cidades e vibrantes cidade raramente visitadas por turistas ocidentais Wittenberg (60 milhas a sudoeste de Berlim), baixar apk blaze apostas si é uma maravilha medieval no rio Elba; Fora dos trilhos batidos está Eisleben - Uma vila enxaimel onde você pode visitar Luther'S local natal: O Wartburg É um imponente castelo que se eleva sobre Eisenach **Halle** 

A máscara de morte do Lutero pode ser vista na Igreja Mercado, onde ele também deu alguns sermões. Aqui outro grande alemão compositor George Frederick Handel foi batizado e tocou órgão da igreja quando estudava Wilhelm Friedemann Bach (filho mais velho) Johann Sebastian era organista aqui 1764-1765.[1]

Nick.com

Ethos punk e delícia turca, Kreuzberg baixar apk blaze apostas Berlim.

Street art baixar apk blaze apostas Kreuzberg.

{img}: David Angel/Alamy

A grande comunidade turca de Berlim deixou uma marca indelével na cultura culinária e artística da cidade como um todo, é no bairro Kreuzberg onde esta fusão única está melhor experimentada. Comece com a refeição do restaurante Mardin que serve os melhores kebabs fora Turquia juntamente

ayran

– uma bebida à base de iogurte salgado. Depois, encontrar um concerto baixar apk blaze apostas algum dos muitos locais com características especiais SO36 nome para a era da guerra fria na área código postal Berlim começou vida como local punk mas agora também se tornou centro turco e cultura queer - tive sorte o suficiente pra ver aqui Melike-ahin cantor pop psicodélicos no lugar do mundo das estrelas políticas "que" manteve seu grande espírito político enquanto tocava firmemente enraizado nas comunidades turca...

Bruno

Colônia além da catedral

Parque Palais im no jardim botânico, Colónia.

{img}: Joern Sackermann/Alamy

Eu realmente gostei de Colônia enquanto visitava minha filha. É uma cidade tão relaxada, com grande população estudantil e longe da incrível catedral gótica – a atração mais popular do futuro alemão - há história para ser descoberta baixar apk blaze apostas todos os tipos dos lugares que são melhor explorados por bicicleta nas cicloviaes (estrada) através das inúmeras áreas turísticas O museu urbano Kruniches Stadtmuseum é o lugar ideal no qual você se mudou recentemente até Minoritenstrae; alguns locais turísticos

#### Mark Anstee

Dica vencedora: bandas de oompah e lager baixar apk blaze apostas Knigssee, Baviera. Lago Knigssee, Baviera.

{img}: Marco Bottigelli/Getty {img} Imagens

No verão passado, meu parceiro e eu acampamos no lago de Salzburgo (acostar) na Alemanha com o 49 Deutschland-Ticket oferecendo transporte público ilimitado baixar apk blaze apostas todo país por um mês. Um destaque foi explorar Kínigsee para uma estação ferroviária conectada ao parque nacional Berchtesgadener da Baviera; este pequeno resort oferece fantásticas rotas pedestres ou ciclismo que variam nos níveis das dificuldades do dia: você subiu à pé pelo ônibus Jennenbahn! Becky

Author: mka.arq.br Subject: baixar apk blaze apostas Keywords: baixar apk blaze apostas Update: 2024/6/28 17:18:42